### CS5604: Information Storage and Retrieval Collection Management Tobacco Settlement Documents December 5, 2019 Virginia Tech, Blacksburg, VA - 24061

Instructor: Dr. Edward A. Fox TA: Ziqian Song

Team: Alon Bendelac, Andrei Svetovidov, Ashin Marin Thomas, Debasmita Biswas, Sushmethaa Muhundan, Yan Zhao

# **Outline**

- Background
- Objective
- Approach
- Metadata Processing
- Text Processing
- OCR Comparison
- Future Work
- References

# Background

# How Do You Sell Death?

### **ONE PERSON DIES EVERY 4.5 SECONDS FROM A TOBACCO-RELATED DISEASE.**

That's 13 people per minute.

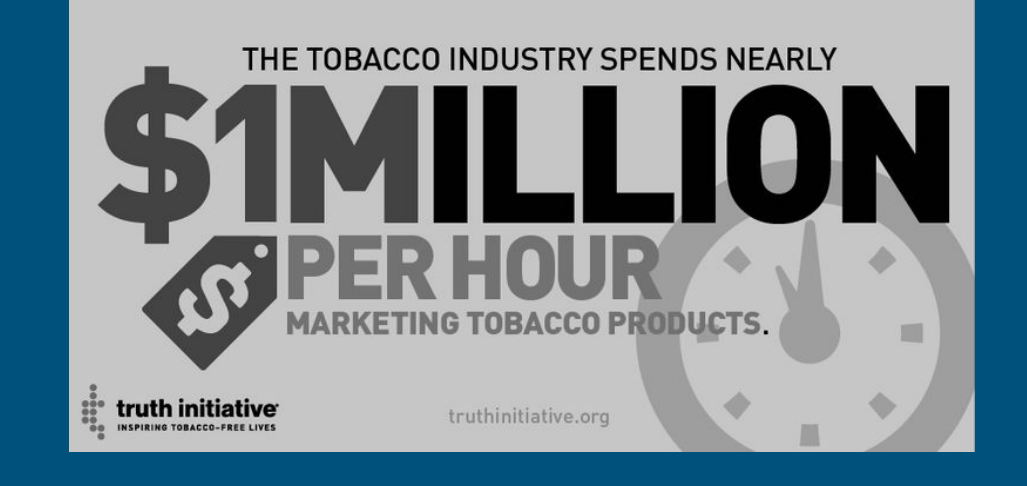

# Dr. Townsend's Research

- Understand the organizational strategies and corporate tactics employed by tobacco companies to fight through the Tobacco Settlement Cases
- Be able to construct a timeline and uncover the most prominent characters and analyze the roles they have played in these cases

# UCSF Industry Documents Library

- Five industries: tobacco, drug, chemical, food, fossil fuel
- 14M tobacco documents that were produced during litigation between 39 states and the seven major tobacco industry organizations
- Bulk of documents date between 1950 2010
- Documents have been OCR'ed and managed using MySQL database

## Top 10 cases

Oklahoma v. R.J. Reynolds Tobacco Co.

Falise v. American Tobacco Co.

Texas v. American Tobacco Co. Cipollone v. Liggett Group Inc.

**Tobacco Cases II (CA)** Mississippi Tobacco Litigation Philip Morris Companies, Inc., et al v. ABC

Engle v. R.J. Revnolds Tobacco Co.

Local No. 17 Bridge & Iron Workers Insurance Fund v. Philip Morris Inc.

# **Objective**

- Process the 14 million Tobacco Settlement Documents
- Clean and extract meaningful data from the documents
- Build an efficient information retrieval system
- Aid Dr.Townsend's research

# Approach

# Progress

- Determined various document types
- Created Python scripts to extract metadata for deposition documents
- Simultaneously started working on cleaning, lemmatization and tokenization of data for TML team to consume

**Combine data with metadata + OCR comparison + Ingestion of new data**

**Extract metadata for all 14M documents**

> **Extract metadata for deposition documents + Pre-process data**

> > **Understand structure of data**

- Enable full-text searching
- Compare alternate OCR methods
- Work on ingesting new data into the system
	- document types; impractical to go type by type
	- Optimized our script to extract metadata 1 million at a time!
- No proper documentation Contacted UCSF developers for details ● Close to 72,000<br>document types<br>impractical to go<br>type by type<br>Optimized our<br>script to extract<br>metadata 1 milli<br>at a time!<br>No proper documentation<br>Contacted UCSF<br>developers for details<br>regarding the data

# Flowchart

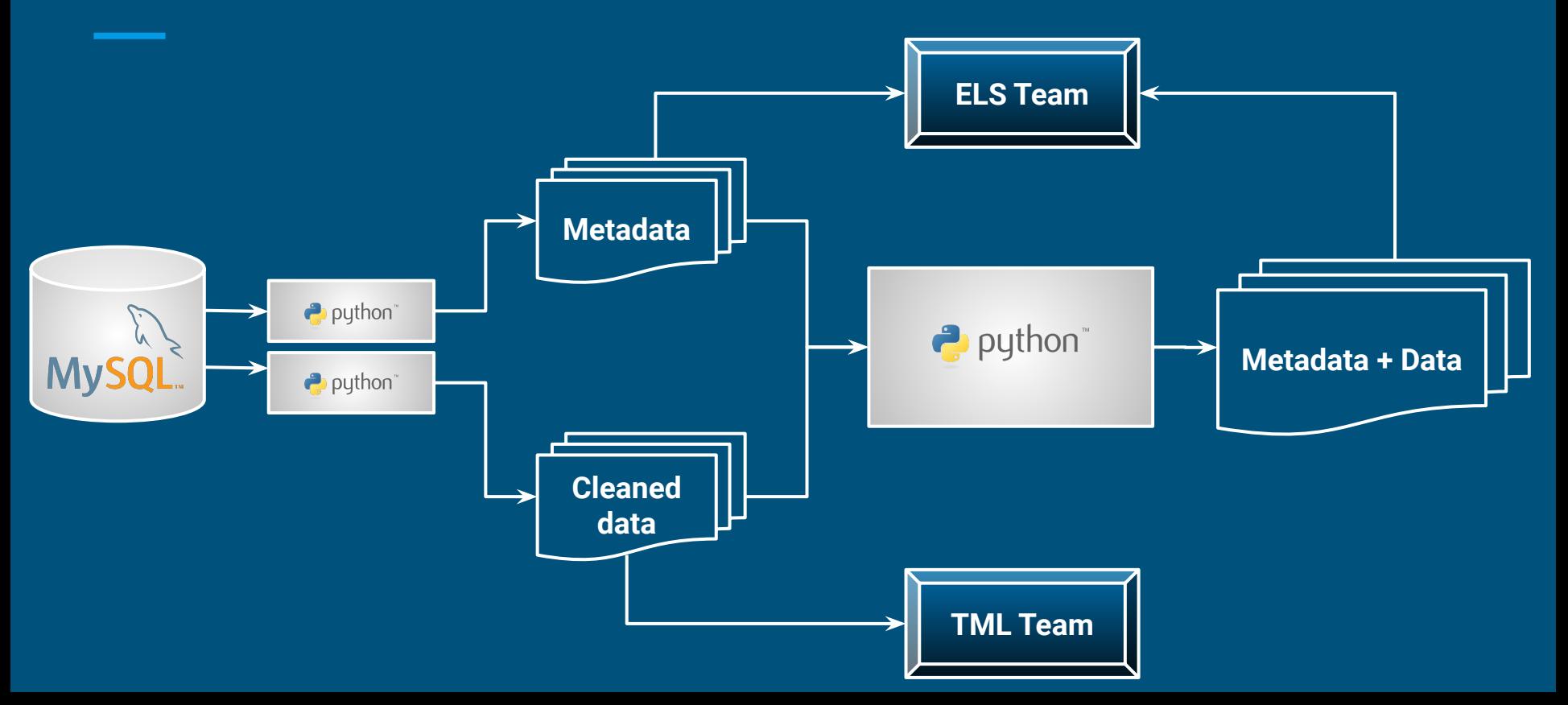

# Deliverables

● The metadata and data processed are stored in Ceph for the other teams to consume

## **● /mnt/ceph/shared/tobacco**

- metadata
- data

# Metadata Processing

# Metadata Processing

### ● Overview

- Metadata is managed in a MySQL database
- Each document is defined by a numerical ID
- For each document, the metadata consists of a set of key-value pairs
- Goal
	- Transform metadata from MySQL database to a collection of JSON files in Elasticsearch format

# Metadata JSON Format for Elasticsearch

**Header** 

Key-value entries

```
{"index": {"_id": 1, "_index": "tobacco"}}
{"url": "https://s3-us-west-2.amazonaws.com/edu.ucsf.library.iddl.
artifacts/f/z/w/d/fzwd0000/fzwd0000.pdf",
"Legacy_(LTDL2)_Tobacco_Id": "gbu00a00",
"Title": "RISING MEDICAL COSTS REQUIRE G.H.C. DUES INCREASE IN 1967
 \rightarrow VIEW".
 "Document_Date": "1967-02-28 00:00:00",
"Author": "NEWMAN HF; SIEGAL A",
"Case" "MNAG",
 "Description": "DISCUSSES DUES INCREASE",
 "Date_Added_UCSF": "2002-02-01 00:00:00",
 "Document_Type": "article",
"availablility": "public",
"availablilitystatus": "no restrictions",
"Mentioned": "GROUP HEALTH COOPERATIVE OF PUGET SOUND;...
```
# Metadata Processing Approach

●

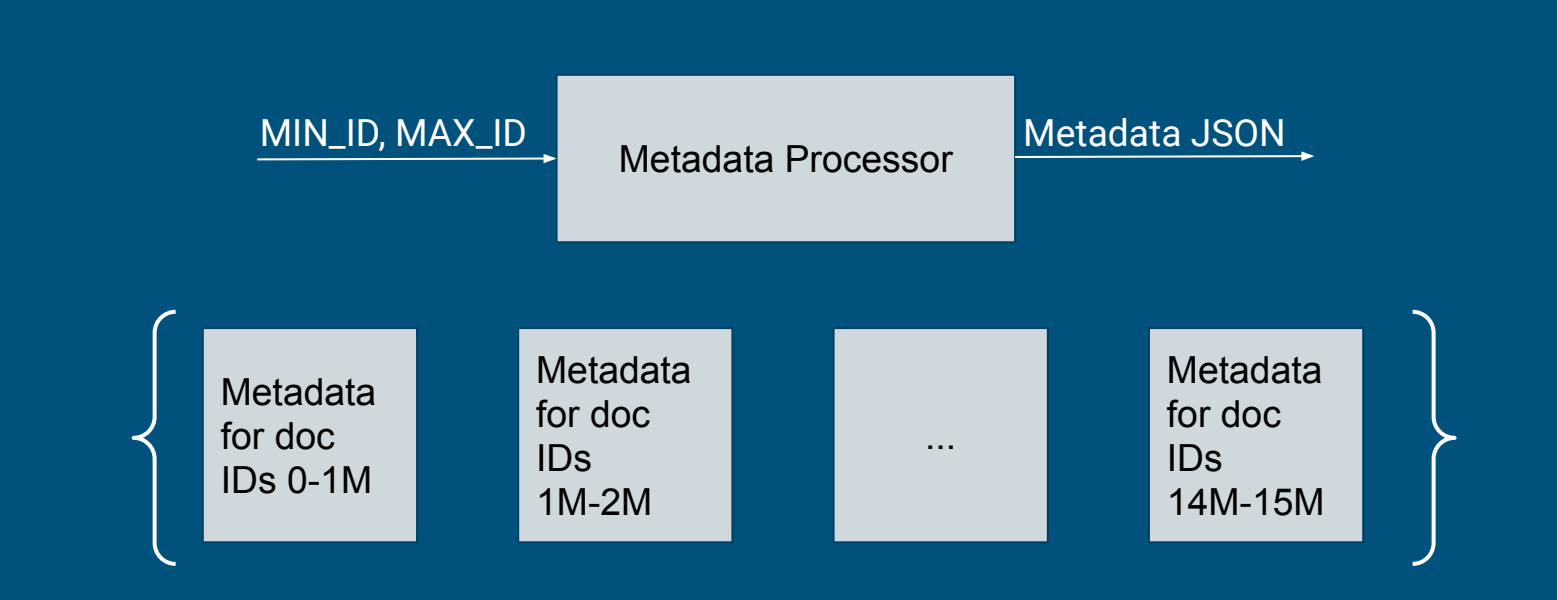

# Metadata Processor Pseudocode

Goal: Print metadata entries for documents with ID between MIN\_ID and MAX\_ID

- 1. Connect to DB
- 2. Retrieve all metadata entries for documents with ID between MIN\_ID and MAX\_ID, ordered by ID
- 3. While there are entries left:
	- 1. Print header (identifying next document)
	- 2. Print "{"
	- 3. For each key-value pair for next doc ID, print "<key>: <value>"
	- 4. Print "}"

# Text Processing

# Text Processing - Overview

Text processing is a crucial part in preparing stored documents for further digestion by other systems. It involves:

- Text cleaning
- Text preprocessing
- Format adjustment

# Document Text Cleaning - Overview

Why cleaning is necessary?

- Characters in documents which can represent noise for ML approaches (line numbers, page numbers, excessive spaces, etc.)
- Service symbols generated after OCR processing (\n, \r, etc.)
- Garbage characters appeared as a result of low quality of OCR (handwritten notes and OCR artifacts)

# Document Text Cleaning - Algorithm

- 1. Read .ocr files from the collection one-by-one (using record keys)
- 2. Represent the file as a set of lines
- 3. Modify lines, deleting unnecessary characters
- 4. Reassemble and save file in a specified directory

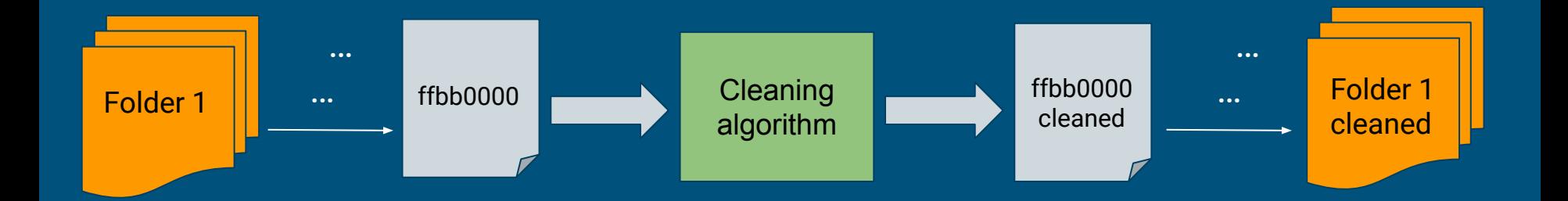

# Line Numbers Removal

#### 1 0. So they got 15 of the top

#### 2 providers --

3 A. Fifteen of how many hundred, I mean, that 4 thtay looked at. Of those 15, there was one of 5 them that was okay. Two of them they recovered a 6 certain amount of money. Thirteen they thought 7 they were bad enough that they went ahead and 8 referred them over to the Medicaid fraud eontrol 9 unit for criminal investigation. 10 Q. But soanetww they picked out IS and -11 identified them -12 A. They went to the top 15 billers. And I 13 think that they - and I think that was .-- I don't 14 know if they did it geographic specific or not. I 'age 253 - Page 256 A. WILLIAM ROBERTS, JR. & ASSOCIATES

# Before vs. After

#### 0. So they got 15 of the top providers --

A. Fifteen of how many hundred, I mean, that thtay looked at. Of those 15, there was one of them that was okay. Two of them they recovered a certain amount of money. Thirteen they thought they were bad enough that they went ahead and referred them over to the Medicaid fraud eontrol unit for criminal investigation. 0. But soanetww they picked out IS and - identified them -

A. They went to the top 15 billers. And I think that they - and I think that was.-- I don't know if they did it geographic specific or not. I WHIDDON, JOHN. Condenselt' FLORIDA vs. TOBACCO i would be what, you referring specifically to 1 problematic, and this is why it's going to be Unisys or historically here? 2 difficult to deal with in that regard.

# Page and Line Numbers Removal (Before vs. After)

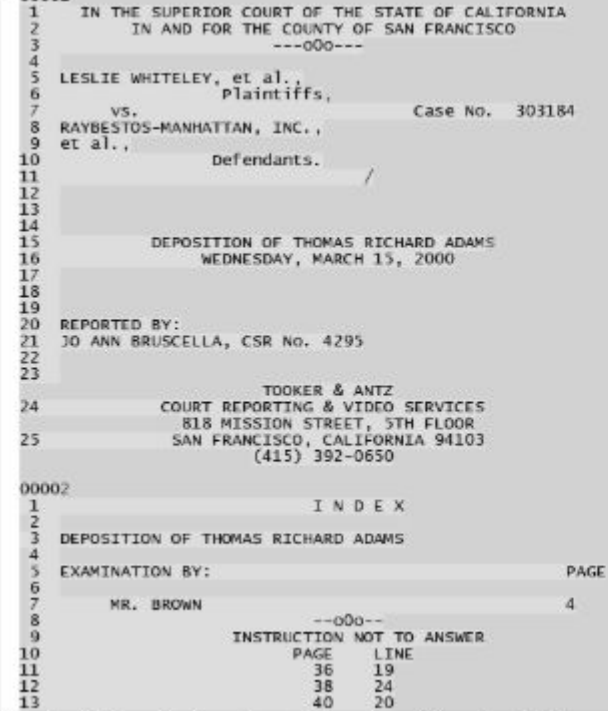

000001

IN THE SUPERIOR COURT OF THE STATE OF CALIFORNIA IN AND FOR THE COUNTY OF SAN FRANCISCO.  $---000---$ LESLIE WHITELEY, et al., Plaintiffs. Case No. 303184 VS. RAYBESTOS-MANHATTAN, INC.,  $et al.,$ Defendants. DEPOSITION OF THOMAS RICHARD ADAMS WEDNESDAY, MARCH 15, 2000 REPORTED BY: JO ANN BRUSCELLA, CSR NO. 4295 TOOKER & ANTZ COURT REPORTING & VIDEO SERVICES MISSION STREET, STH FLOOR SAN FRANCISCO, CALIFORNIA 94103  $(415)$  392-0650 INDEX DEPOSITION OF THOMAS RICHARD ADAMS EXAMINATION BY: PAGE MR. BROWN  $-000 - -$ INSTRUCTION NOT TO ANSWER PAGE LINE 36 19 38 24 20 40 54  $12$ 64 24 BE IT REMEMBERED that, pursuant to Notice of Taking Deposition, and on Wednesday, March 15, 2000, commencing at<br>the hour of 9:34 a.m. thereof, at 818 Mission Street,<br>5th Floor, san Francisco, california, before me, 30 ANN BRUSCELLA, duly authorized to administer oaths pursuant to Section 2093(b) of the California Code of Civil Procedure, appeared telephonically THOMAS RICHARD ADAMS

called as a witness on behalf of Plaintiffs, and the said witness, being by me first duly sworn, was thereupon examined

## Limitations: Line Numbers within Text

i would be what, you referring specifically to 1 problematic, and this is why it's going to be  $\overline{c}$ Unisys or historically here? 2 difficult to deal with in that regard. 3 A. Well, yeah. Well, historically, but I'm 3 0. What's the triangle?  $\overline{4}$ thinking Unisys. 4 A. I just said that was my - for me to kind 5 The thing that triggered my thought 5 of remember my thinking on number three there, the here was I think it was the grand jury report that 6 trilogy with the kicker that I said. 6 I reviewed that they made a big issue about the 7 Q. Okay. To the right of the  $\overline{7}$ 8 hospital bids and the initiative that they 8 triangle, what are those words? developed to try to go after the money in these 9 A. That was just my thinking about to some 9 areas. And what they discovered'in that process 10 extent for the trilogy that all claims require, in 10 was that a system edit that everybody thought was 11 order to deal with to some degree of health care 11 working that should have been tested in the 12 fraud and abuse, to get at it, you got to do a 12 13 implementation portion of the fiscal agent 13 substantive rt.wiew. To do a more intensive one, 14 contract obviously was not working, and therefore 14 you got to do a claim-by-claim review. And then 15 payments had continued to be made on these long 15 the third part is that even though you do a 16 after the real purchasing period was up and 16 claim-by-claim review, you may never know even resulted in significant overpayments as a result 17 then. 17 1 s of that. 18 And then of course I think the

# Garbage Characters Removal

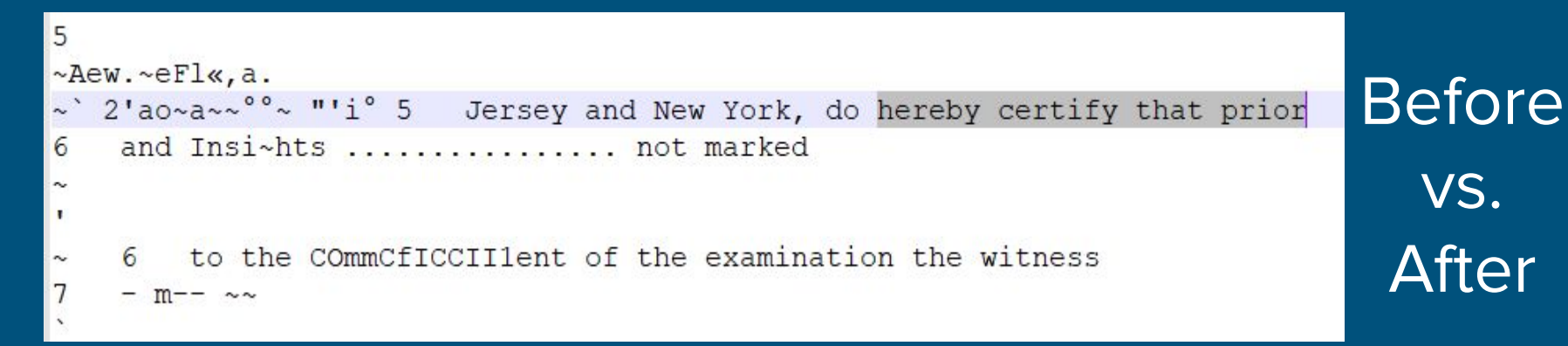

Whiddon......... not marked 4 Reporter and Notary Public of the States of New 5 Jersey and New York, do hereby certify that prior and Insi~hts ................. 6 to the COmmCfICCII1ent of the examination the witness - m-- ~~ 7 was sworn by me to testify the truth, the whole 8 truth and nothing but the not marked truth. 9 I do fusther certify that the foregoing is 10 a true and accurate transcript of the testimony as I I 11 taken stenographically by and before me at the 12 tin>c, place and on the date hereinbefore set 13 forth. 14 I do further oertify that I am neithcr of is counsel nor attorney for any party in this action 16 and that I am not interested in the event nor In outCOlne of this litigation. . ~ 18 -J 19 m 20 w 21 ~ 22 ru. Iftakwoo2ass 23 N.Y. Registration No. 24-5006375 24 New Jersey Certificate No. 3Q01287 25 My N.J. commission expires December 11, 1997

# Document Text Preprocessing - Overview

Some of ML algorithms require normalized text data instances.

Text preprocessing includes:

- Tokenization (splitting texts into lexical entities tokens)
- Lemmatization (bringing the tokens into their initial lexical form)
- Concatenation of lines in documents of 'Q&A' type (for instance, articles)

# Results of Tokenization

['THE', 'COUNCIL', 'FOR', 'TOBACCO', 'RESEARCH-TT.S.A.', ',', 'INC.', '900', 'TIiIRD', 'AVENUE', 'NEW', 'YORK', '.', 'N.', 'Y', '.', '10022', 'December', '23', ',', '1986', 'Dean', 'Befus', ',', 'Ph.D', '.', 'The', 'University', 'of', 'Calgary', 'Health', 'Sciences', 'Centre', '3330', 'Hospital', 'Drive', 'N.W', '.', 'Calgary', ',', 'Alberta', ',', 'Canada', 'T2N', '4N1', 'Dear', 'Dr.', 'Befus', ':', 'Thank', 'you', 'for', 'your', 'expression', 'of', 'interest', 'in', 'our', 'program', 'of', 'research', 'support', '.', 'I', 'am', 'pleased', 'to', 'enclose', 'a', 'recent', 'Annual', 'Report', 'that', 'lists', 'qrants', 'currently', 'supported', 'and', 'a', 'brochure', 'describing', 'policies', 'of', 'The', 'Council', '.', 'Our', 'application', 'procedure', 'is', 'a', 'two-step', 'process', ',', 'comprising', 'a', 'preliminary', 'inquiry', 'and', ',', 'if', 'that', 'is', 'approved', ',', 'a', 'final', 'proposal', '.', 'To', 'accomplish', 'the', 'first', 'step', ',', 'potential', 'applicants', 'should', 'submit', 'a', 'brief', '(', '3', 'to', '.', '4', 'page', ')', 'preliminary', 'outline', 'of', 'the', 'study', 'for', 'which', 'support', 'is', 'sought', '.', 'It', 'should', 'contain', 'the', 'following', 'information', ':', '1', '.', 'A', 'synopsis']

# Results of Lemmatization - Before vs. After

- Thank you for your expression of interest in our program of research support. I am pleased to enclose a recent Annual Report that lists grants currently supported and a brochure describing policies of The Council. Our application procedure is a two-step process, comprising a preliminary inquiry and, if that is approved, a final proposal. To accomplish the first step, potential applicants should submit a brief (3 to. 4 page) preliminary outline of the study for which support is sought. It should contain the following information:
- 1. A synopsis of the project under investigation, its present goals and status.
- 2. A brief outline of plans and goals for the proposed research, specifying the next steps to be taken.
- 3. Anticipated duration and annual direct costs of the study as proposed. Please note that The Council will only provide support for a maximum of 3 years. Although grants are made for one year at a time, up to two- annual renewals can be considered on the basis of progress reports and materials submitted with renewal applications.
- It would also be helpful to have:
- 1. Brief curricula vitae and scientific bibliographies of the applicant and principal profession level collaborators. The two-page NIH format is preferred for the preliminary inquiry. 2. One copy each of any two or three publications, abstracts or manuscripts that are closely related to the project for which funding is being sought.
- Preliminary inquires are evaluated by the Executive Committee of our Scientific Advisory Board for scientific merit and for "fit" into The Council's current multidisciplinary biomedical research program. The reviewers either encourage or discourage submission of a formal detailed application for full competitive consideration. That process takes approximately two months. If the vote is to encourage, then appropriate forms and instructions are provided. Submission deadlines for full (not preliminary) applications are May 31 and November 30; activation is typically seven months later.
- Thank you for your expression of interest in our program of research support. I be please to enclose a recent Annual Report that list grant currently support and a brochure describe policies of The Council. Our application procedure be a two-step process, comprise a preliminary inquiry and, if that be approved, a final proposal. To accomplish the first step, potential applicants should submit a brief (3 to. 4 page) preliminary outline of the study for
- $\overline{C}$ which support be sought. It should contain the follow information:
- 1. A synopsis of the project under investigation, its present goals and status.
- 2. A brief outline of plan and goals for the propose research, specify the next step to be  $\triangle$ taken.
- 3. Anticipated duration and annual direct cost of the study as proposed. Please note that The Council will only provide support for a maximum of 3 years. Although grant be make for one year at a time, up to two- annual renewals can be consider on the basis of progress report and materials submit with renewal applications.
	- It would also be helpful to have:
	- 1. Brief curricula vitae and scientific bibliographies of the applicant and principal profession
	- level collaborators. The two-page NIH format be prefer for the preliminary inquiry. 2. One copy each of any two or three publications, abstract or manuscripts that be closely
	- relate to the project for which fund be be sought.
	- Preliminary inquire be evaluate by the Executive Committee of our Scientific Advisory Board for scientific merit and for "fit" into The Council's current multidisciplinary biomedical research program. The reviewers either encourage or discourage submission of a formal
- $\triangle$ detail application for full competitive consideration. That process take approximately two months. If the vote be to encourage, then appropriate form and instructions be provided. Submission deadlines for full (not preliminary) applications be May 31 and November 30; activation be typically seven months later.

# Concatenation of Q's and A's - preliminary results

Q. Okay. I assume that the Congressional Record that incorporates the portions of Exhibit 2 are in the materials that were provided to me? A. Yes, I have seen -- I beliove that they wen:, yes.

Before vs. After

Q. Okay. I assume that the Congressional Record that incorporates the portions of Exhibit 2 are in the materials that were provided to me? A. Yes, I have seen -- I beliove that they wen:, yes. MR. ULLMAN: For your information, I'm not - I'm not sure whetl>cr it's actually the Congressional Record as such as opposed to hearings before a subcommittee, but it's in an official U.S. governntent publication I believe that was sent to you. And I'm also going to give you at this time a copy of Mr. Whiddon's engagement letter, David. MR. FONVIELLE: 000d. .

# Format Adjustment - Overview

All the preprocessed text need to be transformed into the format that is digestible by the end system (used in search engine). The following steps are required:

- Concatenate lines
- Concatenate pages
- Convert files to JSON format
- Add text field to metadata JSON file
- Extract data from OCR files

# Concatenation

FUNCTIONAL D VERSITY- OF INTERA- RECEPTORS THURSDAY (May 26th) MAJOR ASPECTS Chatrperson: Leo Abood (Time includes 5 minutes for discussioa) 8:30-9:00 Receptor concepts M. Raftery (Univ. of Minnesota) 9:00-9:30 Ion-gated channels Leo Abood (Univ. of Rochester) NW<br>9:30-10:08 G-protein coupled receptors Arthur Brown (Baylor Univ.) 10;00-10:15 Coffee Break 10:15-10:45 Distributionn of the nACh receptor/ P. Clarke (McGill Univ.) 14:45--Il:15 Effects of modifying the structure ou function .<br>
L. Role (Columbia P&S) M<br>
11:15-11:45 Heterogeneity of presynapticc nACh receptors. M<br>
E.S. Vizi (Univ. of Budapest) M 11:45-12.-00 General Discussion 1 Z:00-1:30 - Lunch NiCO'CIN\_IC RECE RS

**Before** vs. After

FUNCTIONAL D VERSITY- OF INTERA- RECEPTORS THURSDAY (May 26th) MAJOR ASPECT M. Raftery (Univ. of Minnesota) 9:00-9:30 Ion-gated channels Leo Abood (Univ. 15 Coffee Break 10:15-10:45 Distributionn of the nACh receptor P. Clarke ia P&S) 11:15-11:45 Heterogeneity of presynaptics nACh receptors. E.S. Vizi<br>Chsirpersan: Dr. Bianca Conti-Tronconi (Univ. of Minnesota) 1:30-2:00 Role n of receptor formation J. Patrick (Baylor. Univ.) 2:30-3:00 Correlation . o<br>Coffee Break 3:15-3:45 Modelling the nach receptor V. Cockcroft (Univ. of C<br>4: i 5-4:45 . Diversityy determined by ligand binding R. Lulczs (Univ

## Extract text from OCR files

person: Leo Abood Time includes 5 minutes for discussioa) 8:30-9:00 Receptor concepts Experience of Budapest) 9:30-10:08 G-protein coupled receptors Arthur Brown (Baylor Univ.) 10;00-1<br>Univ.) 14:45--I1:15 Effects of modifying the structure ou function. L. Role (Columb<br>of Budapest) 11:45-12.-00 General Discu 4:45-b:00 Poster Session

Kline Inst.) 8:30-9:00 nACh receptor subtypes Jan Lindstrom (Univ. of Pennsylvania) 4 9:30-1 t}:n0 C'holinergic/nicotinic effect on GABA receptors 10:00-10:30 Human brair MI SCAR NIC RECFPTOTS: Chairperson: A. Donny Strosberg (Univ. of Paris) 10:45-11:15 D niuscarinic receptor subtypes Neil Nathaason (Un'sv- of Washington) 11:45-12:00 Gene ic/pituitary systems K. Fuze (Karoiinska inct.) 2:00-Z30 Immunotherapy in myasthenia ctions Joseph Coyle (Harvard. Univ.) 3:30-3:45 Coffee Break CCA'fECHOLAMINfi RFCEpT4F or interactions Phi3 Seaman (Univ. of Toronto) 4:15-4:45 Adrenoceptor interactions R. kansnas (Sahlgren's Hospital) 5:15-5:45 R-Adrenergip subtypes: The biotechnology of G-<br>of receptor interrsctions Henry R. Bourne (Univ. California-San Francisco). 5:30-7:00 in (Rockefeller Univ.):

(Univ. of Arir, ona) 8:30-9:00 Distribution of neuropeptide receptors T. Hokfelt (Kard v,) 9:30-10:00 Opioid receptor subtypes and addiction Gavil Pasternak (Sloan-Ketterin Agonists and aataaonists V. Hruby (Univ. of Arizona) 10:45-11:15 Chronic changes in r tion of-do-oamine neurons Charles NemeroEf (Emory Univ.) i 1:45-12:00 Melanocortin re irperxon: Brian Meldrum (in.ct: of Psychiatry) 1:30-2:00 EAA receptor functions in he A family of glutamate receptor genes S. Heineman (, Salk InsL) 2:30-3:00 Synaptic plas receptor changes in neurologic disorders Ann Young (I3zrvard Univ.) 3:30-4:00 Family TRANSMITTE RECEPTOR INTERACTTONS: Chairperson: Eric Barnard (Royal Free Hosp. School bunits William Wisden (Cambridge i3niv:) 4:30-5:00 Structure/function relationships ptor antagonists and their clinical applications Alessandro Guidotti (Fidia, Georgeto

# Page 2

page3

# Converting file to JSON format

"text\_content": [ "content": "GASTON OSTIGUY Int. Ex.  $"page": 1$ ļ, "content": "L'an mil neuf cent quatre-vingt-dix, l' de cinquante-deux (52) ans, domicilie au cent vingt-deux (12! ce qui suit : INTERROGE PAR Me CLAUDE JOYAL, pour l'intime neurie, ce serait peut-etre une bonne chose de numeroter les pu<br>va peut-etre accelerer le processus. LA COUR : Je l'ai lu in demique suivant ce qui est mentionne a la page trois (3) de voit<br>--abcdefghijklmnopqrstuvwxyz\_page\_end--> 6543 6079 GASTON OSTI 'page": 2

"content": "R- Dans le domaine de la medecine. Alo" a ete... Q- Quatre-vingt-un ('81) ou...? R- Dix-neuf cent so;<br>e pense, hein, a la page trois (3) ? R- C'est pas mentionne, M ite de Montreal. Q- Et par la suite ? R- Et, en meme temps, oldec, donc toujours en dix-neuf cent soixante et un (1961); et l The d'etudes post-graduees, une maitrise en sciences, en physical (1964); et par la suite, je suis alle completer ma formation »<br>t a mon retour AUDIOTRANSCRIPT, Division de Pierre viiaire & p |<br>|bien je me suis presente aux examens du college Royal en medeci<br>|alites medicales; it fallait passer son certificat de speciali! Et, par contre, au niveau de la province de Quebec, it exista t-a-dire la pneumologie. Donc, en dix-neuf cent soixante et s n avait le privilege egalement de passer 1'examen du Conseil M 'page": 3

"Text\_content":[ {"page": 1, "content":"xxxx"}, {"page": 2, "content":"xxxx"}]

# Adding Text Field to Metadata JSON

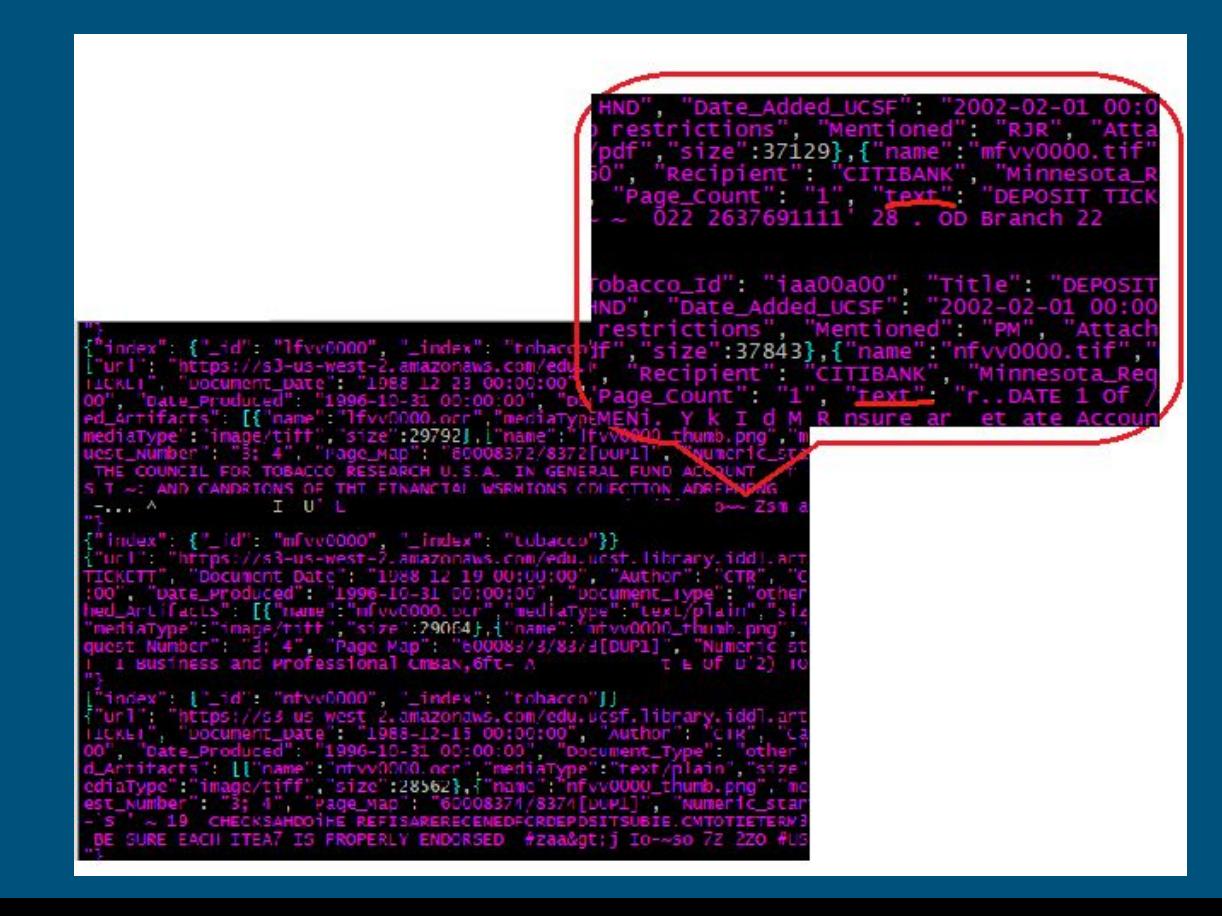

## "text":"XXXX"

# Text Processing - Deliverables

- 1. Text cleaning:
- Documents of 'deposition' type were cleaned (with line number removal)
- Millions of documents were cleaned (without line removal) and formatted (concatenated lines and pages)
- 1. Text preprocessing:
- A small subset of documents (depositions) was tokenized and lemmatized as requested by TML
- 1. Format adjustment:
- Depositions and articles files provided in JSON format
- Metadata with text fields for ELS Team

# Unit Testing : JSON Validation

- Validation script written to check the contents of the JSON files provided to the ELS team.
- This ensures that the JSON provided will not fail at a later point during ingestion.

# OCR Comparison

# Motivation for OCR Comparison

### • Documents OCR'ed with a proprietary tool by UCSF

- Documents come in a variety of formats
- Does not work well for documents with special format (e.g., multi-column, tables)
- Creates garbage characters from handwritten text
- Alternative open-source OCR methods explored:
	- PyPDF2
	- PDFMiner
	- Abbyy Cloud OCR
- Goal
	- Compare different OCR methods across different document formats that represent the whole collection of documents

# Performance on different types of documents

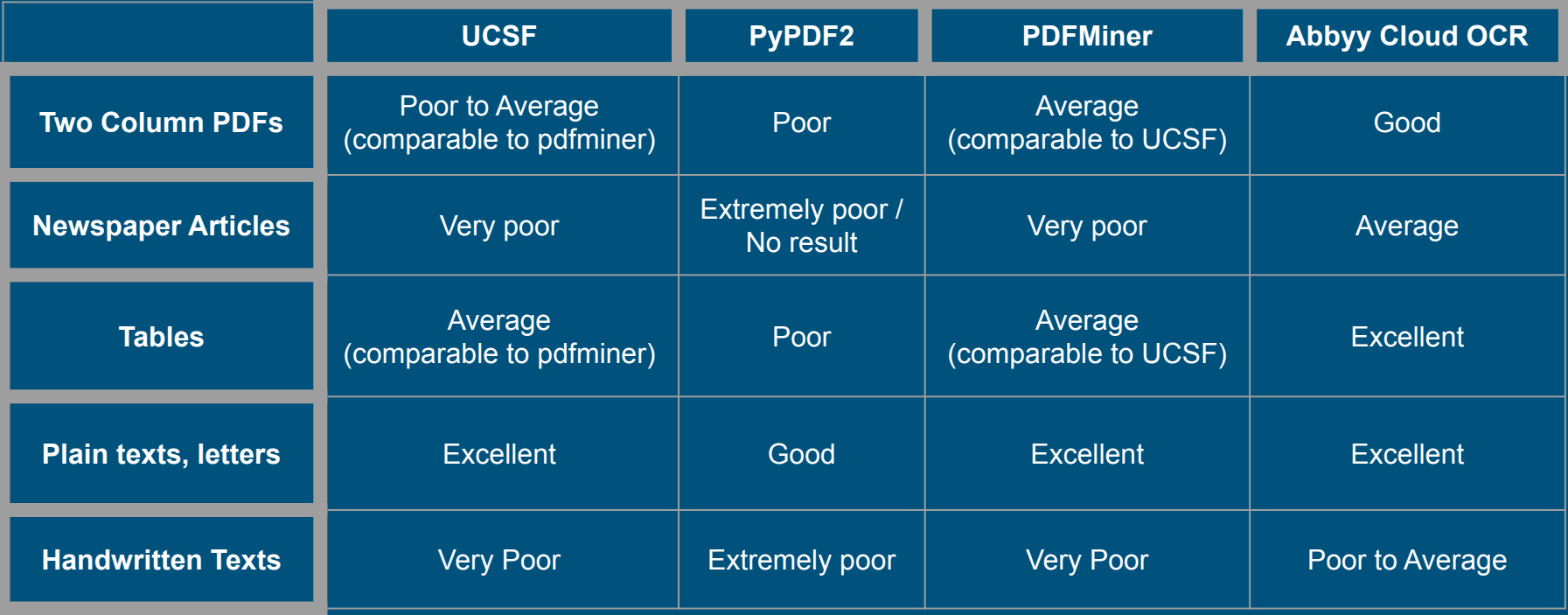

#### **Original Documents**

#### **Document A: frlf0127 Document B: gpny0069**

\*\*This memo is confidential to the business of the company: it should be carefully handled, is not transferable to another individual, and is not to be photocopied. \*\*

#### **POL MEMO 0915**

DATE: March 25, 1991

POL TEST NUMBER: 0915

TITLE: POL 0915 - Marlboro 85mm vs. Camel 85mm

TEST REQUESTER: B. Monahan

POL STUDY LEADER: A. L. Manwaring

DATA ANALYZED/RESULTS: A. L. Manwaring/D. Purvis  $Q||d$ 

PREPARED BY: D. Purvis DP

PROCEDURE [BALLOT]: Sequential Monadic NV1BSN

# RETURNED: 83 SAMPLE SIZE: 800

**Usable Returns** SMOKER GROUPS:

Marlboro 80/85mm 289 272 Camel 80/85mm

ANALYTICAL RESULTS: (See attachment) CIGARETTES MADE: Marlboro 85mm 10/90 CIGARETTES SHIPPED: 1/15/91

DATA DATE: 2/21/91

RESULTS DISCUSSED WITH REQUESTER [DATE]: 2/22/91

Camel 85mm 9/90

RESULTS: There were significant differences between the cigarette ratings. The Marlboro 80/85mm smokers preferred the Marlboro 85mm and rated it higher on mild taste, good taste, satisfaction, cool smoking, good aftertaste, and liking. They rated the Camel 85mm higher on harshness and dry taste. The Camel 80/85mm smokers preferred the Camel 85mm.

COMMENTS: A multivariate analysis of variance (BMDP4V) was run on the data. This analysis collapses the ten scales into one overall rating to determine whether one cigarette (Marlboro 85mm or Camel 85mm) was rated significantly different from the other one. The results from this analysis showed that there was a significant cigarette-by-brand interaction (p=.0047). That is, the Marlboro smokers rated the Marlboro 85mm cigarettes higher than the Camel 85mm cigarettes, while the Camel smokers rated both cigarettes similarly.

**WEEKLY MEMO TOTAL** 

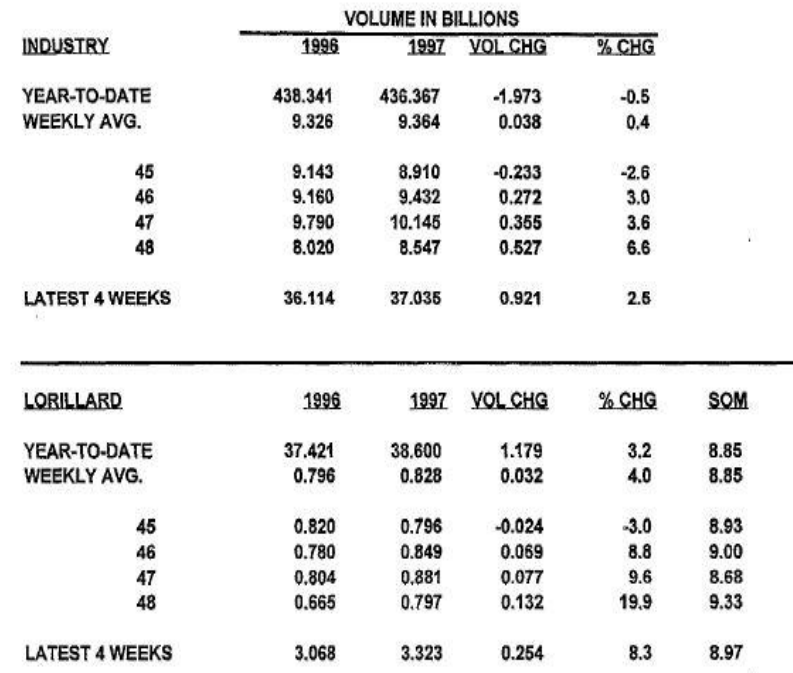

#### **PyPDF2**

 $\ast\ast$ This memo is confidential to the business of the company: it shouldbe carefully handled, is not transferable to another indivi dual, and isnot to be photocopied.\*\*POL MEMO 0915DATE: March 25, 1991POL TEST NUMBER: 0915TITLE: POL 0915 - Marlboro 85mm vs.'Ca nel 85mmTEST REQUESTER: B. MonahanPOL STUDY LEADER: A. L. ManwaringDATA ANALYZED/RESULTS: A. L. Manwaring/D. PurvisPREPARED BY: ). Purvis PFPROCEDURE [BALLOT]: Sequential Monadic NVIBSNSAMPLE SIZE: 800 -W RETURNED: 83SMOKER GROUPS: Usable ReturnsMarlboro 8 9/85mm 289Camel 80/85mm 272ANALYTICAL RESULTS: (See attachment)CIGARETTES MADE: Marlboro 85mm 10/90 CIGARETTES SHIPPED: 1/15/91C amel 85mm 9/90 =DATA DATE: 2/21/91RESULTS DISCUSSED WITH REOUESTER [DATE]: 2/22/91RESULTS: There were significant differences be tween the cigarette ratings.The Marlboro 80/85mm smokers preferred the Marlboro 85mm and rated it higheron mild taste, good tast e, satisfaction, cool smoking, good aftertaste, andliking. They rated the Camel 85mm higher on harshness and dry taste. TheCamel 80/85mm smokers preferred the Camel 85mm.COMtMENTS: A multivariate analysis of variance (BMDP4V) was run on the data.This analy sis collapses the ten scales into one overall rating to determinewhether one cigarette (Marlboro 85mm or Camel 85mm) was rated s ignificantlydifferent from the other one. The results from this analysis showed thatthere was a significant cigarette-by-brand i hteraction (p=.0047). That is.the Marlboro smokers rated the Marlboro 85mm cigarettes higher than the Camel85mm cigarettes, whil a the Camel smokers rated both cigarettes similarly.Source: https://www.industrydocuments.ucsf.edu/docs/frlf0127The data from th

#### **Document A: frlf0127**

WEEKLY MEMOTOTALVOLUME IN BILLIONSINDUSTRY 1996 1997 VOL CHG .lo CHGYEAR-TO-DATE 438.341 436.367 -1.973 -0.5WE EKLY AVG. 9.326 9.364 0.038 0.445 9.143 8.910 -0.233 -2.646 9.160 9.432 0.272 3.047 9.790 10.145 0.355 3.648 8 .020 8.547 0.527 6.6LATEST 4 WEEKS 36.114 37.035 0.921 2.5LORILLARD 1996, 1997 VOL CHG% CHGYEAR-TO-DATE 37.421 38.600 1.179 3.2 8.85WEEKLY AVG. 0.796 0.828 0.032 4.0 8.8545 0.820 0.796 -0.024 -3.0 8.9346 0.780 0.849 0.06 9 8.8 9.0047 0.804 0.881 0.077 9.6 8.6848 0.665 0.797 0.132 19.9 9.33LATEST 4 WEEKS 3.068 3.323 0.254 8.3 8.97 Source: https://www.industrydocuments.ucsf.edu/docs/gpny0069WEEKLY MEMOFULL PRICEVOLUME (BILLIONS)FULL PRICE 1 996 1997 VOL CHG% CHGElYEAR-TO-DATE 315.798 318.265 2.467 0.8 72.94WEEKLY AVG. 6.719 6.830 0.111 1.6 72.9445 6 .522 6.371 -0.152 -2.3 71.5046 6.572 6.864 0.293 4.5 72.7847 7.071 7.520 0.449 6.4 74.1248 5.827 6.342 0.515 8 .8 74.20LATEST 4 WEEKS 25.992 27.098 1.105 4.3 73.17LORILLARD FP 1996 1997 VOL CHG % CHG ,S, OM .1n~.1.I1YEAR-TO-DATE 35.035 34.401 -0.635 -1.8 7.88 89.1WEEKLY AVG. 0.745 0.738 -0.007 -1.0 7.88 89.145 0.728 0.714 -0.014 -1.9 8.02 89.846 0.714 0.760 0.046 6.5 8.06 89.547 0.743 0.787 0.044 5.9 7.75 89.348 0.615 0.719 0.103 16.8 8. 41 90.1LATEST 4 WEEKS 2.800 2.980 0.180 6.4 8.05 89.7Source: https://www.industrydocuments.ucsf.edu/docs/gpny0 069WEEKLY MEMODISCOUNTVOLUME (BILLIONS)DISCOUNT 1996 1997 VOL CHG % CHG SOMYEAR-TO-DATE 122.542 118.103 -4.440

#### **Document B: gpny0069**

#### **Document A: frlf0127**

#### <ocr>\*\*This memo is confidential to the business of the company: it should be carefully handled, is not transferable to another individual, and is not to be photocopied.\*\* POL MEMO 0915 DATE: March 25, 1991 POL TEST NUMBER: 0915 TITLE: POL 0915 - Marlboro 85mm vs.'Camel 85mm TEST REOUESTER: B. Monahan POL STUDY LEADER: A. L. Manwaring DATA ANALYZED/RESULTS: A. L. Manwaring/D. Purvis PREPARED BY: D. Purvis PF PROCEDURE [BALLOT]: Sequential Monadic NVIBSN SAMPLE SIZE: 800 -W RETURNED: 83 SMOKER GROUPS: Usable Returns Marlboro 80/85mm 289 Camel 80/85mm 272 ANALYTICAL RESULTS: (See attachment) CIGARETTES MADE: Marlboro 85mm 10/90 CIGARETTES SHIPPED: 1/15/91 Camel 85mm  $9/90 =$ DATA DATE: 2/21/91 RESULTS DISCUSSED WITH REQUESTER [DATE]: 2/22/91 RESULTS: There were significant differences between the cigarette ratings. The Marlboro 80/85mm smokers preferred the Marlboro 85mm and rated it higher on mild taste, good taste, satisfaction, cool smoking, good aftertaste, and liking. They rated the Camel 85mm higher on harshness and dry taste. The

Camel 80/85mm smokers preferred the Camel 85mm.

COMtMENTS: A multivariate analysis of variance (BMDP4V) was run on the data. This analysis collapses the ten scales into one overall rating to determine whether one cigarette (Marlboro 85mm or Camel 85mm) was rated significantly different from the other one. The results from this analysis showed that there was a significant cigarette-by-brand interaction ( $p=0.0047$ ). That is, the Marlboro smokers rated the Marlboro 85mm cigarettes higher than the Camel 85mm cigarettes, while the Camel smokers rated both cigarettes similarly. pgNbr=1

The data from this test was also compared with data from previous POLS\* testing Marlboro 85mm versus Camel 85mm using an analysis of variance with test, presentation, and brand as grouping variables. The results showed significant cigarette-by-brand interactions on nine out of the ten scales. Generally, the cigarette-by-brand interactions showed that the Marlboro smokers rated the Marlboro cigarettes more favorably than the Camel

#### **UCSF PDFMiner**

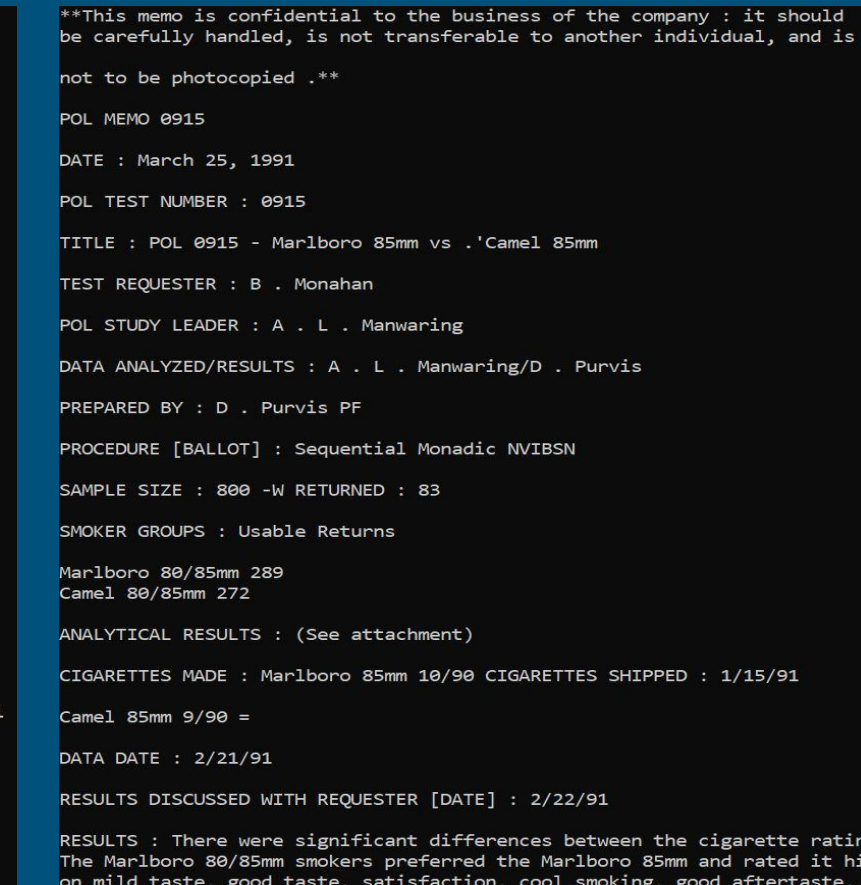

ngs.

gher

and

### **Document B: gpny0069**

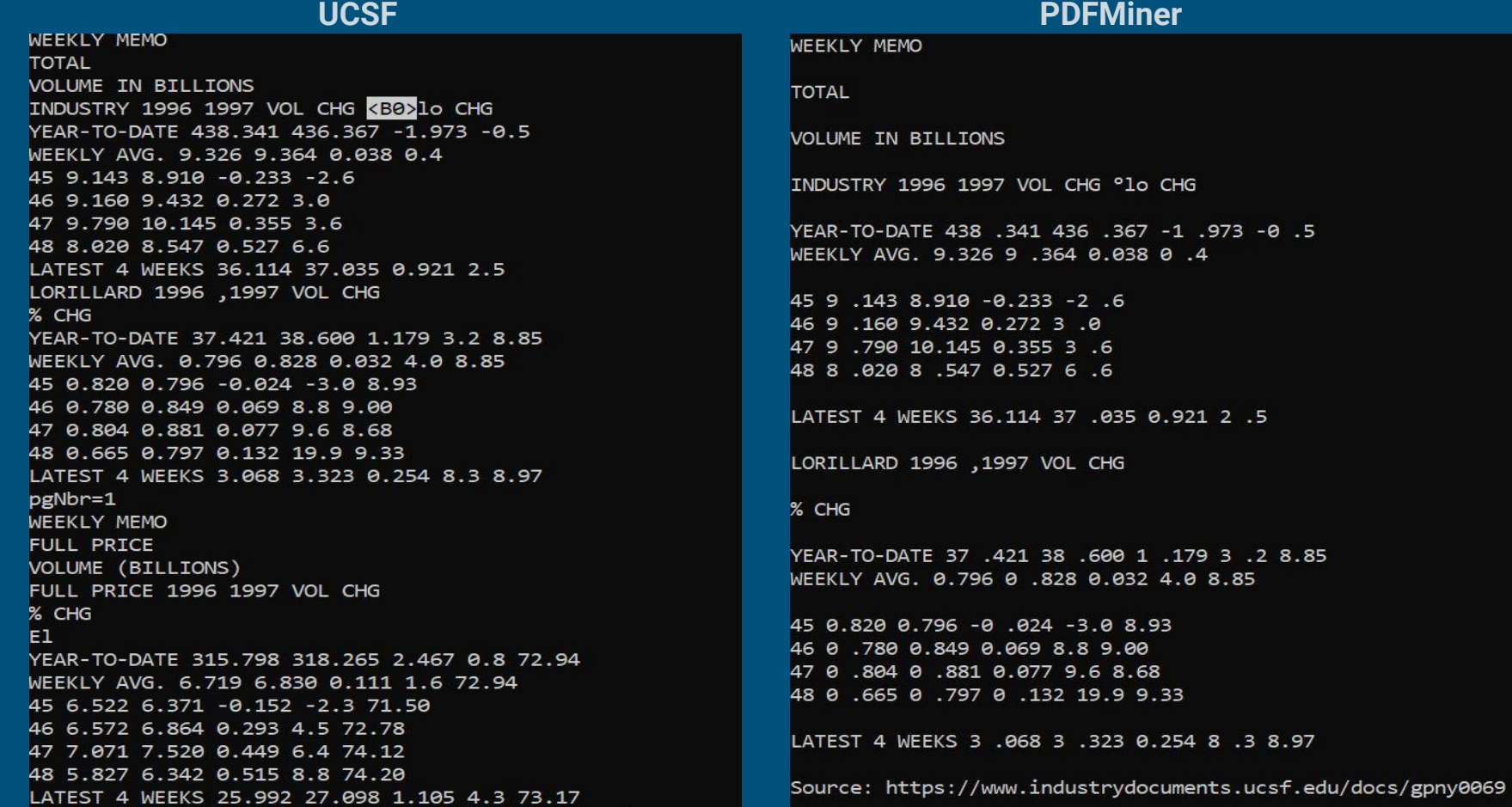

### **Abbyy Cloud OCR**

### **Document A: frlf0127 Document B: gpny0069**

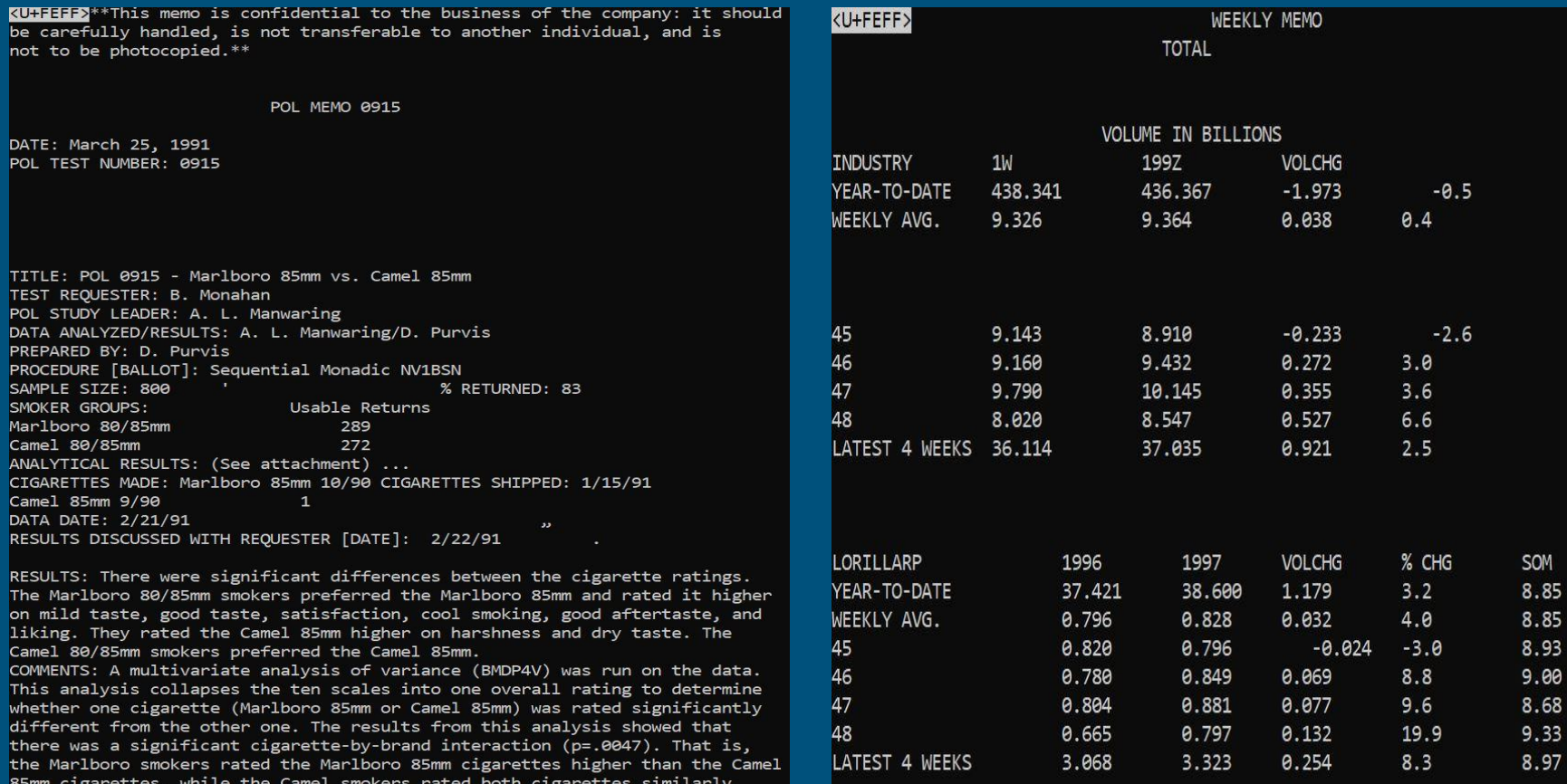

# Performance Based on Time & Cost

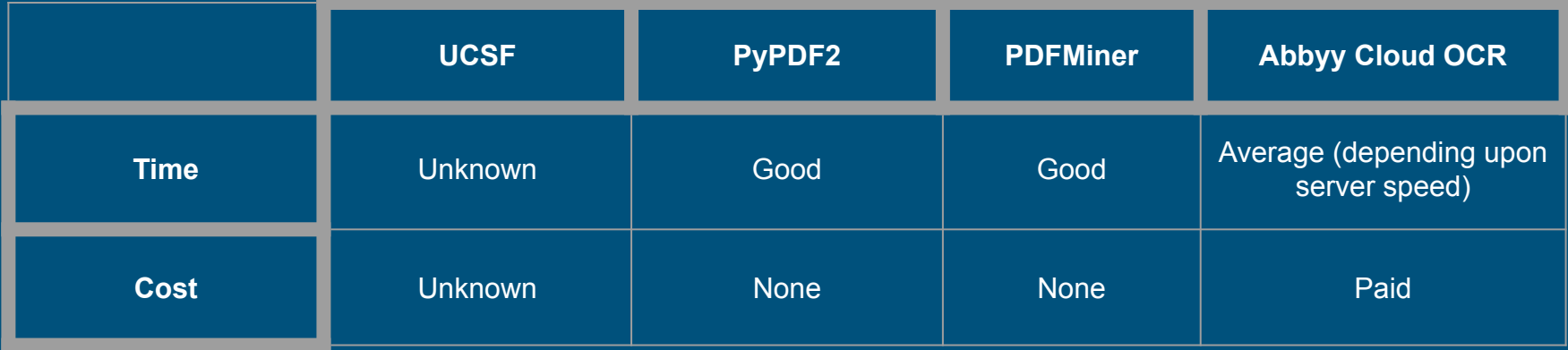

VM independent Metadata & Data retrieval for INT

# Approach

**Problem:** Addition of new tobacco files to the system in the future.

#### **Constraint:**

- Inaccessibility of the database hosted on the tobacco.cs.vt.edu from the Computer Science Cluster used by the Integration team.
- Inability to set up Kafka in time.

#### **Interim Work Around:**

- Creation of a demo folder outside the VM containing instances of metadata files, PDFs & text editable content of tobacco documents.
- Python script to pick metadata and data from these files and parse them into JSON format matching the one for tobacco files currently present on the VM.

# Implementation

- Choose a set of dummy Tobacco Files:
	- Retrieve their metadata from the current DB and pull into a CSV file on local machine
- Convert metadata to JSON:
	- Build Python script to-
		- Merge the CSV files of the tables idl\_doc\_tobacco and idl\_doc\_field based on common ID values; and export results into new CSV file 'output.csv'.
		- Store itag descriptions in an array 'itag\_array'
		- Pick data from the columns of 'output.csv' that contain the *Itag* and *Value* associated with a document ID; retrieve corresponding itag description based on itag\_array.
		- Parse the data into desired JSON format and store into a new file 'output.json'.
- Convert Data to JSON:
	- Build Python script to-
		- Download PDFs corresponding to each record key and convert them into text editable files using Optical Character Recognition (OCR).
		- Parse the contents of each text document into JSON format and store in separate files.

#### idl\_doc\_tobacco.csv

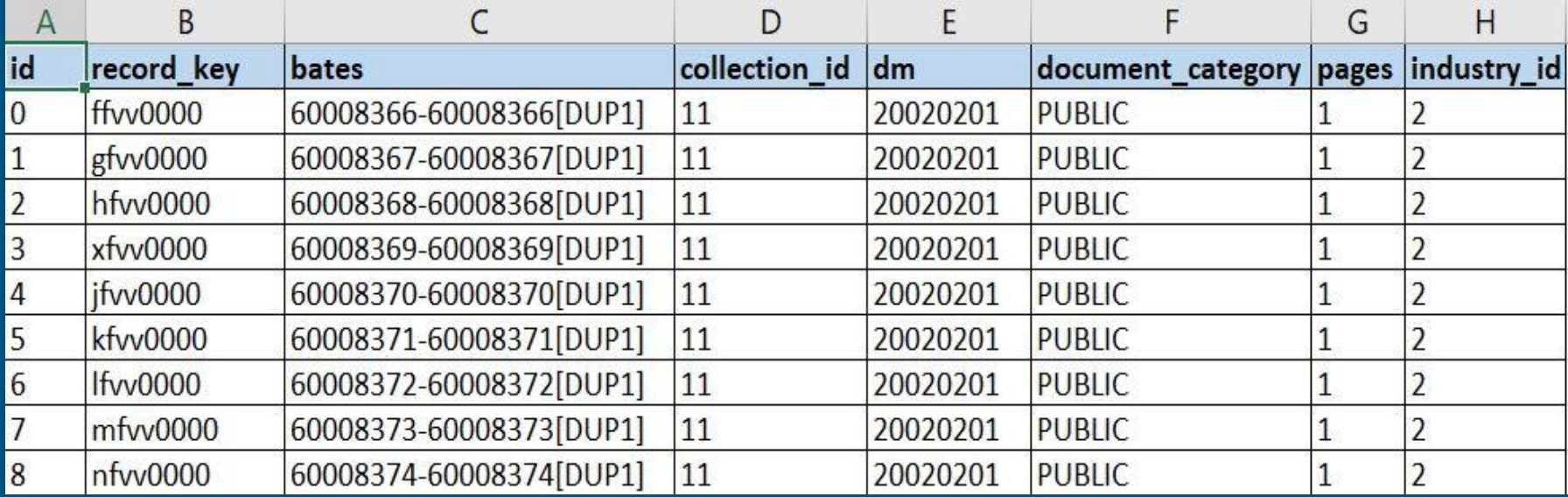

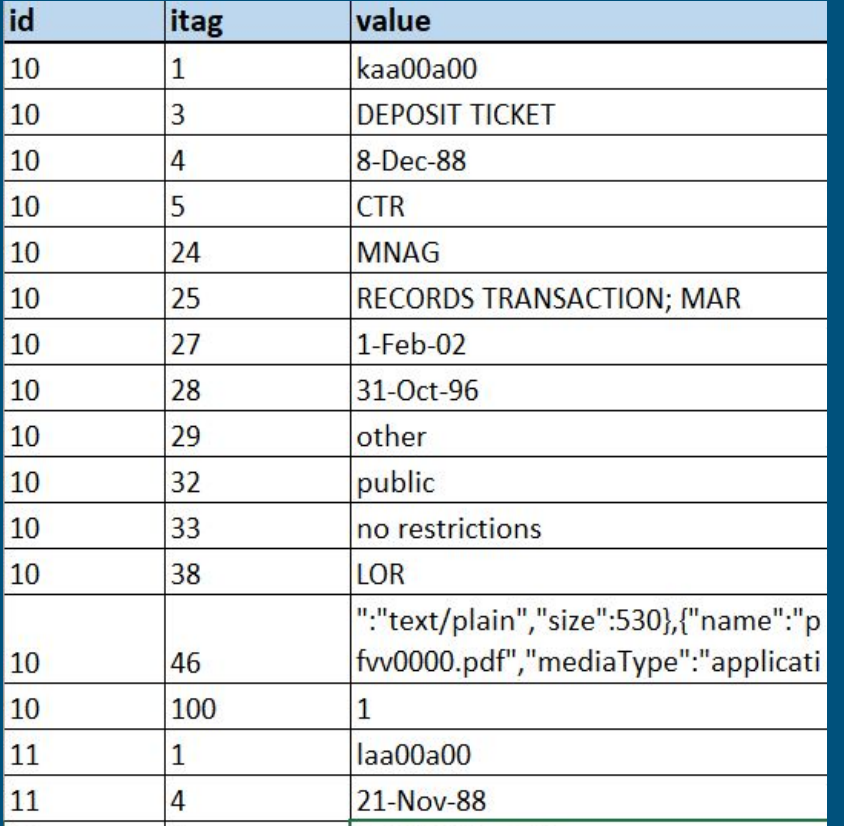

#### idl\_doc\_field.csv Excerpt from Array containing metadata field descriptions

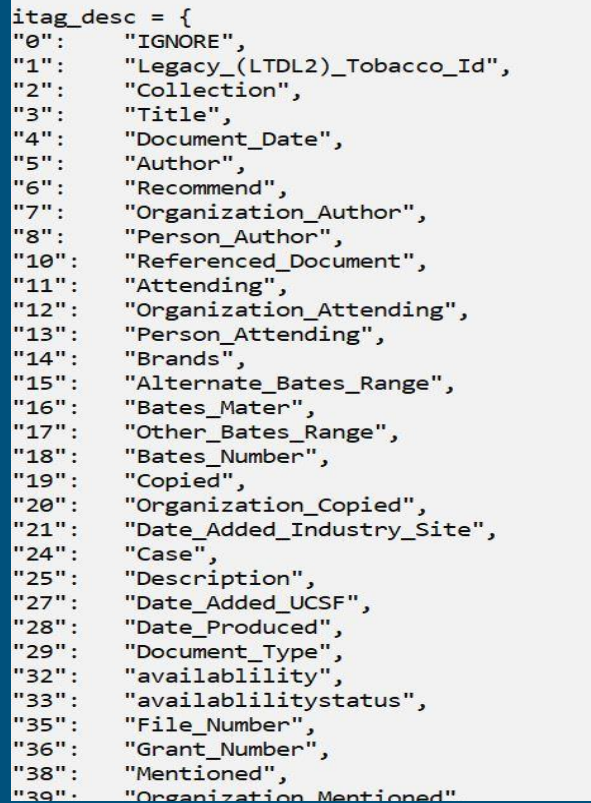

#### output.csv

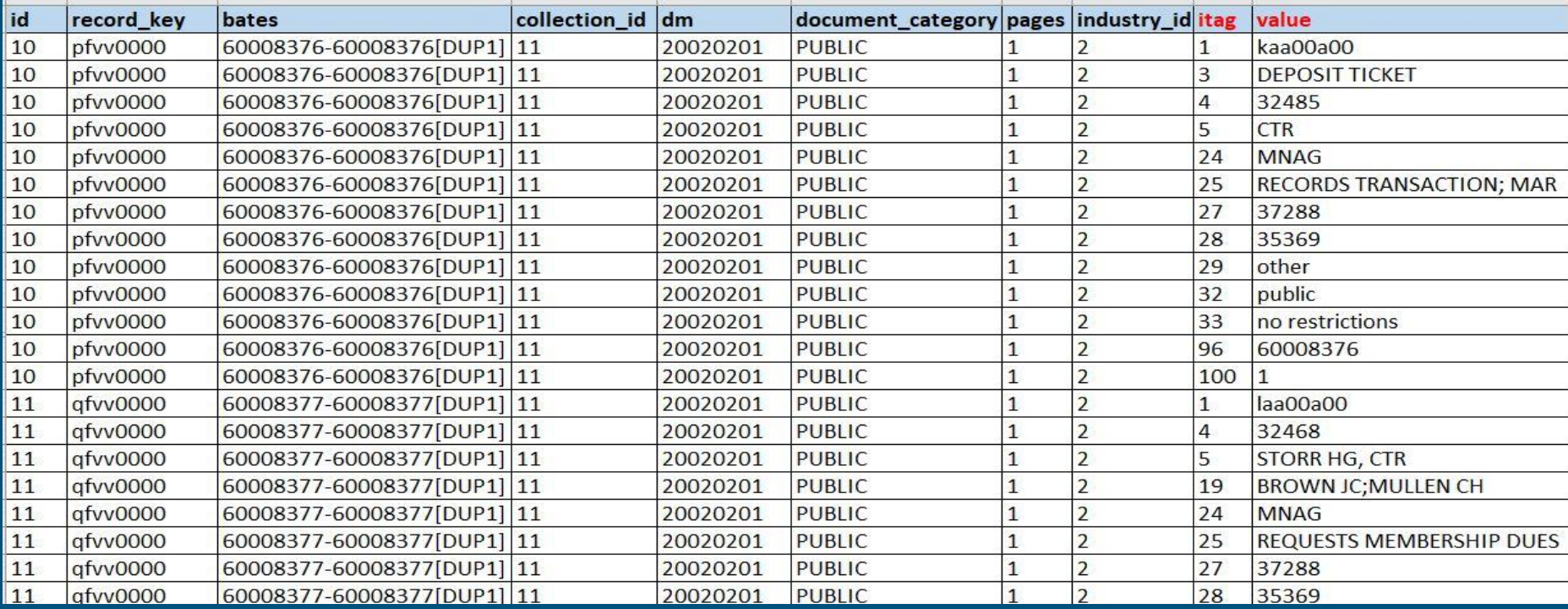

CSV file obtained after merging idl\_doc\_tobacco.csv and idl\_doc\_field.csv

# JSON file containing metadata

{"index": {" index": "tobacco", " id": "pfvv0000"}}

{"url": "https://s3-us-west-2.amazonaws.com/edu.ucsf.library.iddl.artifacts/p/f/v/v/pfvv0000/pfvv0000.pdf", "Legacy\_ (LTDL2) Tobacco Id": "kaa00a00", "Title": "DEPOSIT TICKET", "Document Date": "1988-12-08 00:00:00", "Author": "CTR", "Case": "MNAG", "Description": "RECORDS TRANSACTION; MAR", "Date Added UCSF": "2002-02-01 00:00:00", "Date Produced": "1996-10-31 00:00", "Document\_Type": "other", "availablility": "public", "availablilitystatus": "no restrictions", "Mentioned": "LOR", "Attached Artifacts": [{"name":"pfvv0000.ocr","mediaType":"text/plain","size":530}, {"name":"pfvv0000.pdf","mediaType":"application/pdf","size":31211}, {"name":"pfvv0000.tif","mediaType":"image/tiff","size":22006}, ,"name":"pfvv0000 thumb.png","mediaType":"image/png","size":41539}], "Box Number": "260", "Recipient": "CITIBANK", "Minnesota\_Request\_Number": "3; 4", "Page\_Map": "60008376/8376[DUP1]", "Numeric\_start\_bates": "60008376", "Numeric\_end\_bates": "60008376", "Page Count": "1"}  ${ "index": { "index": "tober": "choose", "_id": "qfvv0000"} }$ ["url": "https://s3-us-west-2.amazonaws.com/edu.ucsf.library.iddl.artifacts/q/f/v/v/qfvv0000/qfvv0000.pdf", "Legacy\_ (LTDL2)\_Tobacco\_Id": "laa00a00", "Document\_Date": "1988-11-21 00:00:00", "Author": "STORR HG, CTR", "Copied": "BROWN JC;MULLEN CH", "Case": "MNAG", "Description": "REQUESTS MEMBERSHIP DUES", "Date\_Added\_UCSF": "2002-02-01 00:00:00", "Date\_Produced": "1996-10-31 00:00:00", "Document\_Type": "letter", "availablility": "public", "availablilitystatus": "no restrictions", "Attached Artifacts": [{"name":"qfvv0000.ocr","mediaType":"text/plain","size":823}, {"name":"qfvv0000.pdf","mediaType":"application/pdf","size":29960}, {"name":"qfvv0000.tif","mediaType":"image/tiff","size":20790}, {"name":"qfvv0000\_thumb.png","mediaType":"image/png","size":39190}], "Box\_Number": "260", "Recipient": "RANDOUR PA, AMER BRANDS", "Minnesota\_Request\_Number": "3; 4", "Page\_Map": "60008377/8377[DUP1]", "Numeric\_start\_bates": "60008377", "Numeric\_end\_bates": "60008377", "Page\_Count": "1"}  ${'i'$  index":  ${'i' }$  index": "tobacco", " id": "rfvv0000"}}

# Future Work

- Improve the text cleaning process (account for line numbers within the text and more precise identifying of garbage characters)
- Add more test coverage for the scripts
- Finalize the OCR method and apply it to the documents

# Thank you

# References

- Truth tobacco industry documents <https://www.industrydocuments.ucsf.edu/tobacco/>
- Tobacco Tactics -

[https://tobaccotactics.org/index.php/Advertising\\_Strategy#cite\\_note-1](https://tobaccotactics.org/index.php/Advertising_Strategy#cite_note-1)

- Tobacco Industry Marketing [Fast Facts and Fact Sheets: Tobacco Industry](https://www.cdc.gov/tobacco/data_statistics/fact_sheets/tobacco_industry/marketing/) **[Marketing](https://www.cdc.gov/tobacco/data_statistics/fact_sheets/tobacco_industry/marketing/)**
- Abbyy OCR SDK- <https://www.ocrsdk.com/>

# Questions?